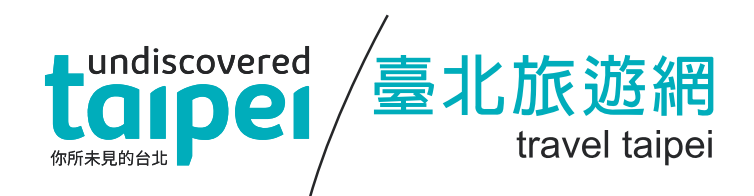

# 臺北旅遊網旅遊產品線上導購合作計畫 提供旅遊產品 API 之規格說明

版本:1.0.1

主辦單位:臺北市政府觀光傳播局

中華民國 108 年 05 月

#### 修訂表

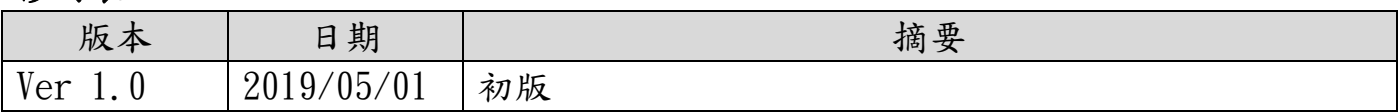

### 臺北旅遊網(以下簡稱旅遊網)向業者取得產品資料流程說明:

合作業者依照「臺北旅遊網旅遊產品線上導購合作計畫」與本說明規定提供 API 功能 後,旅遊網排程定時進行資料撈取,並且暫存回旅遊網之伺服器,待產品規格篩選結 果公布並經業者確認後,正式於旅遊網前台上線。

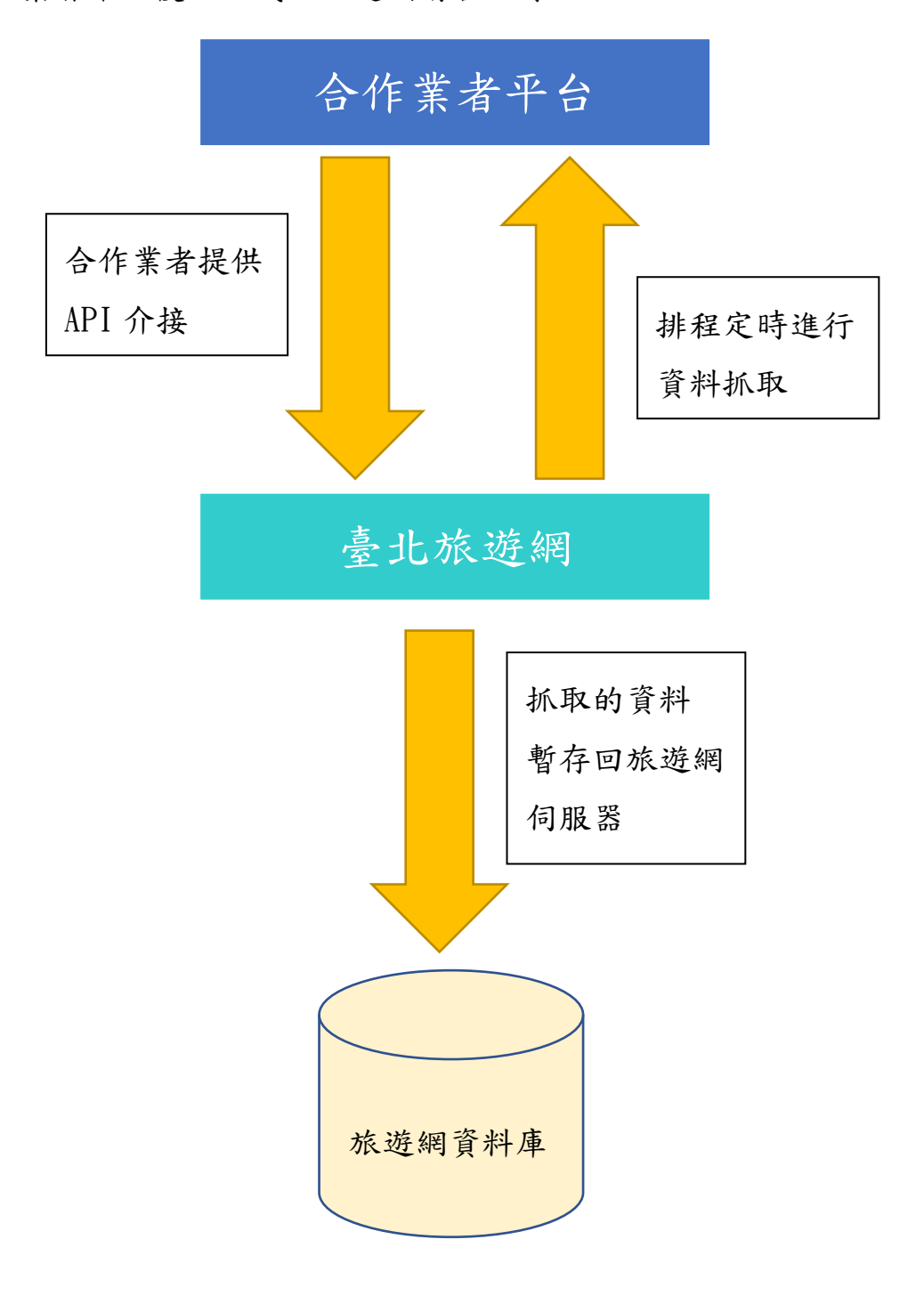

## 二、 API 存取方式

臺北旅遊網以 HTTPS 協定對業者平台網址送出要求。 需求參數以 POST 傳送,回應以 JSON 方式傳送。

## 三、 API 回應資料欄位格式與說明

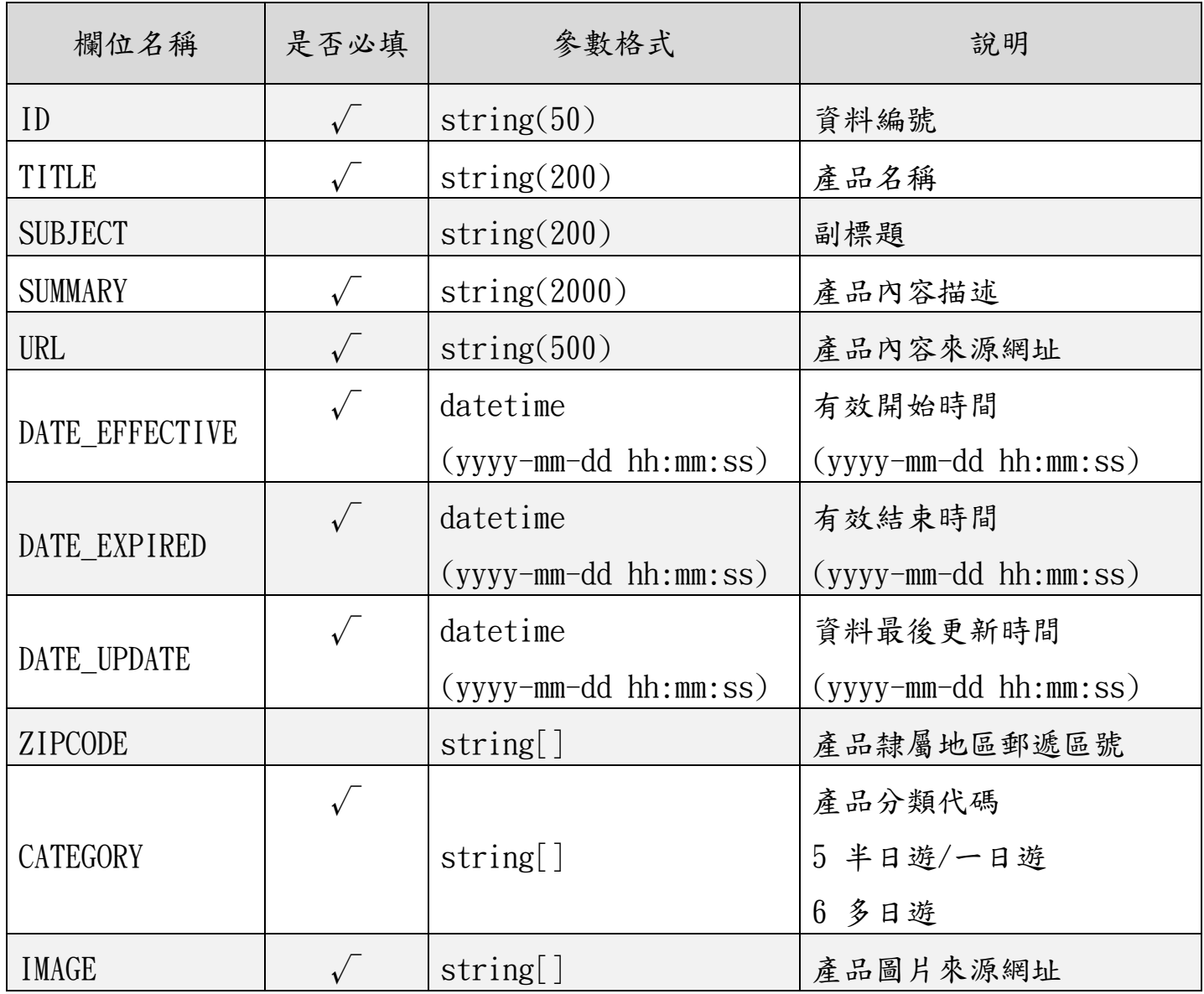

## 四、 API 回傳 JSON 格式與範例

 $(-)$  格式:  $(JSON)$ 

{ "total":"<資料總筆數>", "data":  $\lceil$  $\{$ "id":"<資料編號>", "title":"<產品名稱>", "subject":"<副標題>", "summary":"<產品內容描述>", "url":"<產品內容來源網址>", "date\_effective":"<有效開始時間>", "date\_expired":"<有效結束時間>", "date\_update":"<資料最後更新時間 >", "zipcode":  $\lceil$ "<產品隸屬地區郵遞區號>"], "category": ["<產品分類代碼>"], "image":  $\lceil$ "<產品圖片來源網址>"] } ] }

(二)範例:

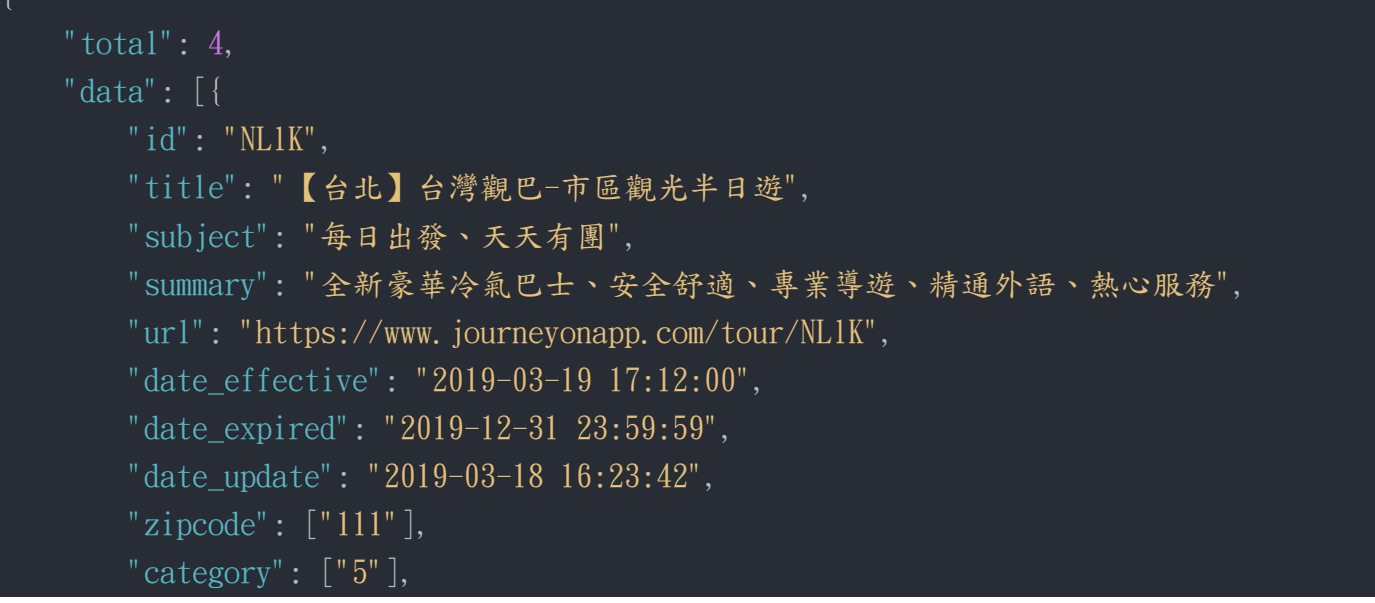

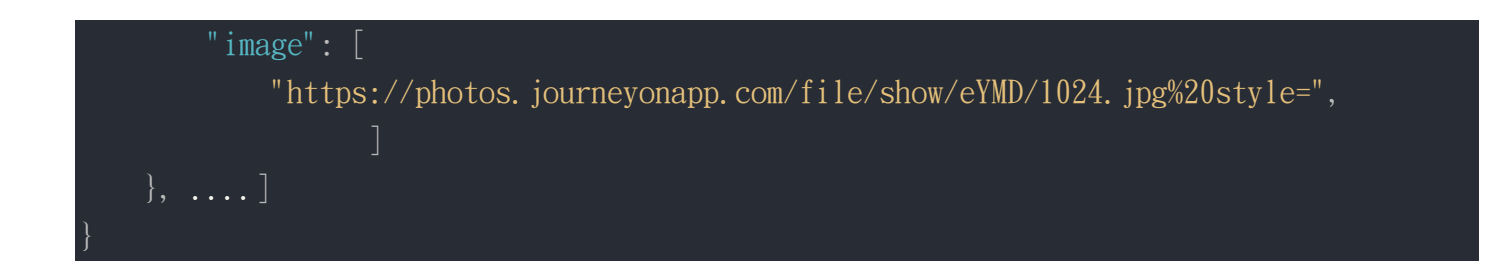